## **AutoCAD Descargar Activación hackeado PC/Windows 2022 Español**

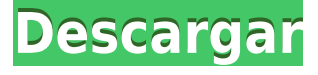

Me gusta mucho IntelliCAD. Lo uso principalmente para tareas de dibujo y calco. Es bastante rápido y fácil de usar. Le permite crear y mantener su propia guía de estilo. Además de eso, ofrece muchas posibilidades de personalización. Es un programa útil, pero si solo lo vas a usar para tareas simples de dibujo, puede que te resulte un poco limitado. Sin embargo, lo que sí me gusta es que es fácil de usar y te permite crear tu propia guía de estilo. Mucha gente nueva en AutoCAD está más que dispuesta a aprender las habilidades y los fundamentos de este poderoso programa sin gastar dinero. Mientras que a otros les resulta difícil justificar el costo de AutoCAD mientras dedican gran parte de su día laboral a diseñar y dibujar. En el caso de aquellos que creen que saben modelar, el costo de este software es visto como un pequeño precio a pagar por el tiempo que ahorran al no hacer costosas correcciones a sus modelos. ¡Eso es todo lo que obtienes cuando pagas! Pensé que la versión de prueba era una gran oferta, porque el precio es casi el mismo que el precio del paquete completo. Recomiendo encarecidamente el paquete a todo el mundo. He estado usando una versión del software durante un par de años y la revisión de diseño es una de mis herramientas favoritas para mi trabajo. Hace poco me inscribí en la versión freemium y, desde entonces, he trabajado en un modelo 3D de la casa de mis sueños, que no fue tan fácil como pensé que sería. Me decepcionó un poco cuando subí el modelo al servidor para verificar si la casa se veía bien y no se veía como había imaginado. MacCAD Pro es un software gratuito que se ejecuta en la plataforma Mac. Este software ofrece muchas características, y una de esas características es que le permite abrir archivos 2D y 3D de formato DWG, DWG y DXF. La mejor parte del software es que no necesita pagar nada por él. Sin embargo, el software está limitado a un solo usuario a la vez.

## **AutoCAD Con Keygen completo Clave de producto completa X64 {{ parche De poR vida }} 2022 En Español**

*Salario promedio*: \$83,330 – \$185,384

*Salario Promedio Anual Provincial (BC)*: \$106,360

*Educación*: Una licenciatura en ingeniería eléctrica o ingeniería de materiales de un colegio o universidad acreditada.

*Descripción del trabajo*: El objetivo principal del electricista de la construcción es realizar trabajos diseñados para garantizar que las instalaciones eléctricas funcionen de manera adecuada y segura y

para lograr la mejor eficiencia energética y rentabilidad posibles. Complementos de Excel y Word para AutoCAD Crack para Windows. Puede crear, cortar, copiar y pegar hojas de dibujos 2D y modelos 3D directamente desde Excel o Word. Vea lo rápido que puede crear un dibujo acotado completo a partir de una plantilla o de una hoja de cálculo. **Descripción:** A pesar de la avalancha del comercio electrónico en Internet, las ventas continúan siendo la principal razón por la que las personas adquieren un nuevo teléfono celular. Conozca consejos sobre cómo comercializar productos y servicios, dónde vender en línea y qué esperar cuando inicia el comercio electrónico. También puede aprender cómo enviar correos electrónicos a los clientes, cómo superar problemas comunes de marketing y dónde encontrar oportunidades de ventas. Mientras que a la izquierda del nodo de conjuntos de claves de descripción hay un nodo vacío llamado descripción, que contiene información que describe cada punto. Así que usemos eso. Volveré a la cinta y haré clic derecho en el nodo de descripción y elegiré editar descripción. Voy a borrar el cuerpo legal y la propiedad del cuerpo para que solo veamos los puntos. Seleccionaré editar. Así que aquí está la parte que es tan interesante y quiero mostrarles. La descripción contiene todo tipo de información. Si echamos un vistazo a las primeras secciones, verá algo llamado dimensiones, y hay un montón de secciones. Averigüemos un poco más sobre las dimensiones. Una cosa que me viene a la mente es algún tipo de información geométrica. Abriré dimensiones y miraré las secciones y verás algo llamado elementos. Esta es la descripción que vive en el atributo de punto.Hay un montón de secciones que incluyen cosas como longitud, área, volumen, tipos y tipos de volumen. Entonces, ¿qué sucede si queremos hacer algo como describir el área de piso de un edificio, que involucra una unidad de medida diferente a un pie cuadrado? O si queremos describir el volumen de una lata, entonces necesitamos mostrar la altura y el diámetro. Para describir el volumen de una lata, vamos a tener que calcular esas dimensiones. Si volvemos al tipo de sección y nos desplazamos un poco hacia abajo, verá que es donde podemos seleccionar un elemento para representar esta medida y también veremos que se puede representar mediante una combinación de unidades. No tiene que ser solo un número entero, así que si tenemos 50 centímetros y quiero describirlo como 50 centímetros cúbicos, lo tendrá en cuenta automáticamente. Esto es realmente interesante si está pensando en el diseño real de una habitación y está tratando de modelar con precisión el área de una mesa o la cantidad de pies cuadrados de una pared. Ahora les voy a pedir que piensen en otra cosa que les venga a la mente. Digamos que queremos saber cuántos metros cuadrados tiene esta cosa, así que vamos a tener que empezar a describir el diámetro. Iré a la herramienta de selección para seleccionar el diámetro, iré a las dimensiones y seleccionaré el tipo; seleccionaremos el diámetro y cuando seleccione la unidad de medida, veremos que esto se puede describir como una combinación de unidades. Si nos fijamos en el tipo de sección, de nuevo, puede contener una mezcla de unidades. Así que hay secciones para varios tipos de diámetros. Y luego también tendremos lo mismo para una altura, así que nos desplazaremos un poco hacia abajo y verás esa altura también. Y luego, el tercer tipo de sección que se puede describir es tipos, y seleccionaremos el tipo de volumen. Luego, si vamos a la unidad de medida, vuelve a la combinación de unidades, así que seleccionaré metros y seleccionaré el tipo.Por otro lado, si selecciono el tipo de volumen, lo mostrará como una combinación de unidades. Luego, para los otros tipos de sección, podemos hacer lo mismo. Tenemos una sección por metros cuadrados, y aquí es donde empieza a ponerse interesante. Vemos que también es posible tener una sección que describa el volumen. Entonces puedo seleccionar eso y cuando selecciono la unidad de medida, es solo volumen simple. Si nos acercamos y seleccionamos el tipo de sección, veremos que se llama volumen y puede contener una mezcla de unidades. Ahora se pone aún más interesante. También podemos ver que es posible tener una sección que describa una superficie. 5208bfe1f6

## **Descarga gratis AutoCAD Clave de licencia llena Cortar a tajos [32|64bit] 2022**

AutoCAD es bien conocido como un poderoso paquete de software para crear dibujos CAD en 2D y 3D. Cualquiera que esté interesado en el trabajo de dibujo y diseño debería considerar aprender AutoCAD, y la capacitación en AutoCAD puede ser lo que necesita. La práctica regular es esencial para dominar rápidamente el uso de este programa. AutoCAD utiliza una interfaz de apuntar y hacer clic para operar, por lo que la instrucción a través de texto y video es una forma práctica de aprender. La Descripción general de capacitación de AutoCAD de Bud Selig es un recurso fantástico para cualquier persona que quiera aprender AutoCAD, sin importar su nivel de experiencia. Selig lo divide en 10 capítulos que hacen que el aprendizaje de AutoCAD sea fácil y directo. En esta descripción general, Selig cubre todo, desde dibujos simples y creación de objetos hasta temas más avanzados como el trazado y los detalles. Asegúrese de comprobarlo. Cuando intente aprender AutoCAD, es importante que comprenda sus limitaciones y limitaciones del software. Si bien puede parecer que el producto tiene una curva de aprendizaje baja, habrá limitaciones importantes que debe comprender. Lo más importante que debe tener en cuenta en AutoCAD es el hecho de que debe usar el programa correctamente y ser paciente con la capacitación. AutoCAD no es un programa fácil de aprender y requiere que tengas un buen dominio del inglés, las matemáticas e incluso el mismo AutoCAD. El uso de Autocad para crear un plano es donde comenzará. En esta parte del software AutoCAD, aprenderá los conceptos básicos de la creación de dibujos, incluidos los dibujos seccionados. Hay muchas técnicas y opciones para usar, como compensación y dimensionamiento. AutoCAD 2010 Essential Workbook es una guía introductoria, diseñada para ayudarlo a aprender las habilidades básicas necesarias para comenzar a usar AutoCAD. Si es un usuario experimentado, el libro es una referencia útil para ayudarlo a ponerse al día.

descargar autocad gratis para mac español descargar autocad 2021 full español activado permanente mega x64 bits descargar autocad en español para mac descargar autocad estudiante para mac puedo descargar autocad para mac descargar autocad portable para mac descargar gratis autocad para mac descargar gratis autocad para mac español descargar autocad lt para mac descargar autocad 2010 gratis para mac

Muchas oficinas o instituciones ofrecen cursos de capacitación para AutoCAD. El método de entrenamiento es generalmente adecuado para principiantes. Después de aprender AutoCAD, también puede aprender el uso de AutoCAD implementando las habilidades y conocimientos que aprende del programa. Se necesita mucha práctica, pero, con una buena instrucción, hay muchos caminos para aprender AutoCAD. Descubrí que, por mi parte, puedo aprender AutoCAD de manera rápida y eficiente a través de tutoriales en video. **4. ¿Dónde puedo encontrar ayuda y orientación para aprender AutoCAD?** Hay muchos lugares para aprender AutoCAD pero, desafortunadamente, no todos son buenos lugares. Los sitios como Craigslist y otras comunidades de SketchUp no son realmente buenos lugares para obtener soporte o incluso para brindarte soporte a ti mismo. He trabajado con algunas personas en Autodesk que son muy buenos recursos pero no son compatibles con el aprendizaje de AutoCAD. Recomendaría algunas buenas escuelas locales con buenos programadores que sean buenos en AutoCAD. AutoCAD es fácil de aprender en comparación con otros programas de CAD. Cuando se trata de AutoCAD, se deben aprender diferentes cosas, por

lo que debe prestar atención a los detalles. Aunque puede aprender algunos conceptos básicos de dibujo viendo tutoriales en línea o leyendo los manuales, la mejor manera de aprender a operar AutoCAD es a través de la práctica. Por lo tanto, puede elegir un buen proveedor para crear muchas actividades. Consulta los proyectos que puedes realizar. Practica dibujando y conectando. Mientras tanto, puedes anotar los pasos para ayudarte a recordar. Recuerda, cada paso y cada acción conduce al siguiente paso. AutoCAD 2017 fue diseñado para ser intuitivo y fácil de aprender a usar, además de rico en funciones. El nuevo software elimina la complejidad de las versiones anteriores, incluidos los cambios menores y mayores que se han realizado. Nunca había usado AutoCAD en absoluto, pero pude aprender los conceptos básicos y quería convertirme en un experto en AutoCAD.AutoCAD le facilita compartir archivos de dibujo, realizar cambios y luego colaborar en proyectos de diseño con otros. Las tres innovaciones clave que hacen único a AutoCAD 2017 son:

Mucha gente dice que ser diseñador CAD es una nueva y emocionante perspectiva de carrera, pero muchas personas que lo han hecho también tienen mucha experiencia y tienen mucho conocimiento sobre el software que están usando. Si está comenzando en el carro del diseño CAD, prepárese para dedicar mucho tiempo de aprendizaje antes de que sea realmente competente. El campo de la ingeniería es el gran centro de esta conversación y AutoCAD es el software de ingeniería más utilizado. Se utiliza para diseñar todo tipo de edificios y maquinaria, así como dispositivos móviles como teléfonos inteligentes. Muchos profesionales utilizan el software para crear de todo, desde grandes vehículos hasta pequeños artículos para el hogar. El programa se utiliza en todo el mundo y se ha utilizado durante mucho tiempo. Todavía continúa desarrollándose y sus tecnologías continúan avanzando para satisfacer las necesidades de los ingenieros actuales. Este es un ejemplo de la vida real del tipo de trabajo profesional que puede crear AutoCAD. En diciembre de 2006, se presentó el primer Boeing 787 Dreamliner. Está equipado con los motores a reacción más grandes y potentes del mundo y se utiliza para viajes aéreos comerciales de largo alcance. Este avión es un gran avance en la tecnología de la aviación: el Dreamliner es un nuevo diseño revolucionario que reemplazará al Boeing 767 y al Boeing 757 de Boeing. Con estos modelos de Boeing, los aviones siempre se diseñaron y construyeron en papel, utilizando dibujos y planos. Pero el 787 Dreamliner es el primer avión diseñado digitalmente. Aprender a usar AutoCAD no es difícil. La idea principal es aprender las herramientas básicas como comandos y funciones para crear elementos de diseño en su dibujo. Autodesk ofrece la posibilidad de aprender AutoCAD a través de una serie de cursos como "Fundamentos de AutoCAD" y "Cursos breves de AutoCAD".

<https://techplanet.today/post/descargar-autocad-2013-gratis-en-espanol-para-windows-10> [https://techplanet.today/post/autodesk-autocad-descargar-clave-de-producto-llena-codigo-de-activaci](https://techplanet.today/post/autodesk-autocad-descargar-clave-de-producto-llena-codigo-de-activacion-con-keygen-windows-64-bits-actualizar-2022) [on-con-keygen-windows-64-bits-actualizar-2022](https://techplanet.today/post/autodesk-autocad-descargar-clave-de-producto-llena-codigo-de-activacion-con-keygen-windows-64-bits-actualizar-2022) <https://techplanet.today/post/descargar-objetos-autocad-gratis> [https://techplanet.today/post/autocad-210-descargar-activacion-con-clave-de-licencia-winmac-nuevo-](https://techplanet.today/post/autocad-210-descargar-activacion-con-clave-de-licencia-winmac-nuevo-2022-espanol)[2022-espanol](https://techplanet.today/post/autocad-210-descargar-activacion-con-clave-de-licencia-winmac-nuevo-2022-espanol)

En esta lección de un curso de capacitación de Front Sight, aprenderá a diseñar una escalera de caracol para una casa. Esto le enseñará algunas habilidades básicas en dibujo 2D y algunas técnicas de dibujo que puede aplicar a sus propios proyectos. ¿Qué herramientas necesitas para dibujar modelos complejos y cómo mides el tamaño? ¡La respuesta es el lápiz y las reglas! En este tutorial, te mostraré cómo medir la distancia entre una línea y un punto, cómo dibujar un rectángulo y cómo dibujar algunos objetos. Sé que parece que no puedes dejar AutoCAD sin un título, pero no es tan loco como parece. Siempre que tenga una computadora lo suficientemente decente para usar con

AutoCAD, puede comenzar el proceso de aprender los conceptos básicos. Recuerdo que mi primer empleador tenía AutoCAD y me dieron una computadora con un procesador Pentium de gama baja, una tarjeta gráfica Radeon y un disco duro muy limitado. Mi computadora era lo suficientemente buena para la programación y el diseño, pero no era genial. Si tuviera la misma computadora ahora, estaría bastante decepcionado con la tarjeta gráfica. Eso puede ser solo una parte de la vida, pero así es como funcionan las cosas. Es el costo de la inflación. Me las arreglo con unas pocas computadoras pequeñas porque me enseño en mi propio tiempo. AutoCAD es una aplicación muy útil y popular entre muchos usuarios avanzados. Tienen una ventaja ya que conocen mejor la aplicación y pueden enseñársela a otros más fácilmente. Si desea aprender los conceptos básicos de AutoCAD, lea el tutorial y aprenda los conceptos básicos primero. Crear tus propios dibujos debería ayudarte a aprender más. Debido a que lo ayudan a comprender cómo aplicar AutoCAD de la mejor manera, puede modificar u omitir partes que no necesita aplicar en este momento. Sin embargo, no puede usar un cambio que haga que a su vez cambie otras partes de su dibujo. Ese sería un problema fundamental, y si desea usar AutoCAD de manera efectiva, sus dibujos deben ser lo más estables posible.

**Suponiendo que el becario no tenga ninguna experiencia existente en Autocad, ¿es posible aprenderlo, pero al mismo tiempo agregar lentamente otra experiencia de otro software?** Por ejemplo, si tiene conocimientos limitados de diseño 3D, aprenda Autocad, luego agregue conocimientos de 3D, luego agregue conocimientos de 2D, etc. **7. Soy autodidacta en AutoCAD. ¿Va a funcionar?** Si eres un usuario autodidacta de AutoCAD, aún podrás convertirte en un gran usuario de AutoCAD si aprendes a usar las siguientes prácticas recomendadas: La capacitación de AutoCAD está disponible en muchas formas, incluidas sesiones en vivo, tutoriales, capacitación en el aula y autoaprendizaje. Los tutores y profesores pueden ayudar a los principiantes de AutoCAD a aprender los conceptos básicos y la funcionalidad. La capacitación de AutoCAD generalmente implica mucha práctica, así como un enfoque práctico. Hay muchas maneras diferentes de aprender CAD en diferentes personas. Dependiendo de su propio método, puede aprender más o menos. También puede encontrar que la mejor manera de aprender AutoCAD no es para usted en absoluto. Para las personas que no pueden aprender por medios formales, como la escuela o la academia, es posible que deba utilizar formas alternativas de aprendizaje. Si está listo para aprender sobre esto y tiene el tiempo y puede encontrar un instructor que lo guíe, realmente puede acelerar el proceso de aprendizaje. **4. No tengo tiempo ahora. ¿Debo comprar algunos libros?** Sí. Cómpralos y empieza a aprender. Aunque la curva de aprendizaje de AutoCAD es mucho más pronunciada que la de una aplicación básica de diseño asistido por computadora como SketchUp, no es necesario comprar libros para aprender CAD. Solo consigue un libro o mira un tutorial en you tube. Los tutores, instructores y otros recursos pueden ser útiles para aquellos que están aprendiendo AutoCAD en línea según su conveniencia. Recursos como Tutorsworld y ManualSlib pueden proporcionar tutoriales y capacitaciones de AutoCAD de forma gratuita. Por otro lado, algunas empresas pueden ofrecer sus propios recursos de formación, como Autodesk Training.

<https://jc-mastering.com/descargar-autocad-2010-gratis-top/> <https://www.ahmedabadclassifieds.in/wp-content/uploads/2022/12/kalabree.pdf> <http://www.hacibektasdernegi.com/wp-content/uploads/olewat.pdf> <https://armadalaptop.com/wp-content/uploads/2022/12/ushmkai.pdf> <https://www.promosongroup.com/wp-content/uploads/2022/12/baldarc.pdf> <https://www.kona-heavylift.com/wp-content/uploads/2022/12/tanuval.pdf> <https://www.adanazionale.it/wp-content/uploads/2022/12/waylea.pdf> <https://immobilier-consult-madagascar.com/wp-content/uploads/2022/12/radlsig.pdf>

## [http://heritagehome.ca/advert/autocad-21-0-descarga-gratis-clave-de-licencia-win-mac-parche-de-por](http://heritagehome.ca/advert/autocad-21-0-descarga-gratis-clave-de-licencia-win-mac-parche-de-por-vida-2022/) [-vida-2022/](http://heritagehome.ca/advert/autocad-21-0-descarga-gratis-clave-de-licencia-win-mac-parche-de-por-vida-2022/)

<https://www.ozcountrymile.com/advert/como-descargar-autocad-2014-gratis-top/>

Aprende a usar el teclado para trabajar más rápido y mejor. Puede hacer la mayoría de las cosas usando los comandos del teclado en lugar del mouse. También puede aprender a usar los conceptos básicos de las herramientas de navegación de AutoCAD. Cree sus propias plantillas de dibujo y aplíquelas fácilmente a los proyectos. Familiarícese con el menú central de la ventana de dibujo que le permitirá acceder al dibujo, la edición y otras funciones de una sola vez. Estudie y aprenda las diferentes subventanas usando las teclas del cursor. Examine las opciones disponibles que le permiten personalizar la apariencia y el comportamiento de la interfaz de dibujo. Aprende a lidiar con la cinta en la parte superior de tu pantalla. Si echa un vistazo al sitio web, la imagen que se muestra a continuación contiene todos los tutoriales sobre el aprendizaje de AutoCAD. Estos tutoriales están categorizados por temas y publicados por los instructores de diferentes colegios/institutos. Parte de la información disponible está disponible en los documentos de ayuda de AutoCAD. Pero buscar el tema adecuado puede llevar algún tiempo. Por lo tanto, también podría ponerlos en orden, revisarlos y aprenderlos sobre la marcha. Está bien, no necesitamos completarlos todos. Primero aprendamos las herramientas básicas de navegación y luego pasemos a las más avanzadas. Los usuarios avanzados de AutoCAD sugieren que comience con un libro o curso introductorio que lo familiarice con los conceptos básicos. Posteriormente, puede buscar los temas y las herramientas adecuadas para aplicar sus conocimientos. Puede comenzar aprendiendo las características y técnicas básicas seguidas de métodos avanzados. Muchos proveedores y fabricantes ofrecen varios cursos de capacitación y certificación para AutoCAD. La mejor manera de aprender el software CAD es usarlo regularmente. Muchos estudiantes de CAD han comenzado a usarlo por placer, ya que saben mucho sobre software. Pruebe diferentes herramientas CAD para que pueda experimentar y aprender un nuevo conjunto de habilidades en el camino. Trate de aprender diferentes tipos de herramientas de diseño como lo haría un ingeniero.Por ejemplo, aprende a diseñar puertas, techos, marcos, etc. Esto solo aumentará tu conocimiento.

Tener acceso a un buen profesor realmente puede hacer que aprender AutoCAD sea una experiencia más rápida y fácil. Podría utilizar a un compañero de estudios o profesor para pedir consejos sobre cómo trabajar en algunos de los proyectos CAD más difíciles. También te ayudarán a descubrir lo que necesitas aprender. Trabajar con compañeros es una de las mejores maneras de obtener su formación inicial en AutoCAD. Si tiene acceso a algunos instructores calificados de AutoCAD, ¿por qué no va a su colegio o universidad? Estarán más que felices de ayudarte. Los estudiantes a menudo hacen bien en pedirles a sus profesores consejos sobre cómo tomar cursos de AutoCAD. Un buen profesor es capaz de explicar los conceptos básicos de CAD de manera efectiva y ofrecer un puñado de herramientas útiles de AutoCAD a los estudiantes. AutoCAD no es muy difícil de aprender, pero hay una gran cantidad de opciones de personalización y muchas configuraciones que deben dominarse. Si no tiene experiencia previa con el software, puede aprender a usarlo y, posteriormente, puede crear algunos proyectos impresionantes. AutoCAD es un popular software de diseño de ingeniería tanto para principiantes como para profesionales. No es intuitivo y requiere mucho tiempo para aprender las funciones. El programa presenta muchos comandos complejos y puede ser difícil de dominar. Es importante que se tome su tiempo y trabaje para aprender este poderoso software. Aprender a usar AutoCAD es un proceso desafiante, no solo por la pronunciada curva de aprendizaje, sino porque tendrá que aprender a usar los múltiples programas de dibujo, así como los cinco diseños de ventana diferentes para el software. AutoCAD tiene muchas características complejas que pueden ser una gran ventaja, pero estas características vienen con curvas de aprendizaje y pueden ser difíciles de superar para los principiantes. AutoCAD es una

aplicación de ingeniería sofisticada y popular, por lo que tener los conocimientos adecuados es imprescindible si desea poder usarlo de manera efectiva.

Entonces, si tiene un dibujo que debe crearse o editarse, el siguiente paso es enseñarle al instructor cómo usar las herramientas de dibujo. Esto incluye las herramientas más utilizadas, como la herramienta Arco, la herramienta Selección y el dibujo, los bloques y la mesa de dibujo. Algunos instructores también enseñarán el espacio de trabajo de dibujo, para que pueda configurarse adecuadamente. Lo más importante que puede hacer para aprender AutoCAD de la manera más fácil posible es adquirir algo de experiencia con un programa galardonado. Adquirir experiencia con otro software es una buena manera de aprender y divertirse al mismo tiempo. Unos cuantos errores aquí y allá no harán daño. Descubra cuáles son completando la lista de pasos al final del artículo. Existen muchos recursos que pueden ayudarlo a aprender a usar AutoCAD. Puede que le resulte más fácil acceder a algunos de estos en línea, pero probablemente sea más fácil encontrar un entrenador de CAD local si está buscando un poco más de apoyo personal. Antes de comenzar a aprender AutoCAD o cualquier otro software CAD, siempre es mejor tener una buena comprensión básica del tema. Deberá dedicar mucho tiempo a estudiar tutoriales de software en línea. Es una buena manera de entender el principio básico del software. No necesita aprender AutoCAD si desea crear dibujos para proyectos simples. Sin embargo, debe comenzar con proyectos pequeños y proyectos con los que esté familiarizado. Una vez que conozca los conceptos básicos y haya desarrollado sus técnicas de diseño, puede comenzar a trabajar con proyectos más complejos. Con la creciente popularidad del software CAD, hay varios programas de capacitación CAD en línea disponibles. Estas pueden ser excelentes opciones para comenzar a aprender CAD, pero no olvide que necesita estudiar y practicar para adquirir experiencia.Si bien algunas herramientas CAD solo están disponibles en AutoCAD, al aprender los conceptos básicos, puede obtener acceso a cualquiera o todos los programas, incluidos Dreamweaver, InDesign, Illustrator, Adobe Publishing y Corel Draw. Otros programas populares de capacitación en CAD incluyen MapInfo, MapData, Archicad, Revit y Creo.